## **IG PUBLISHING NEW GENERATION PLATFORM**

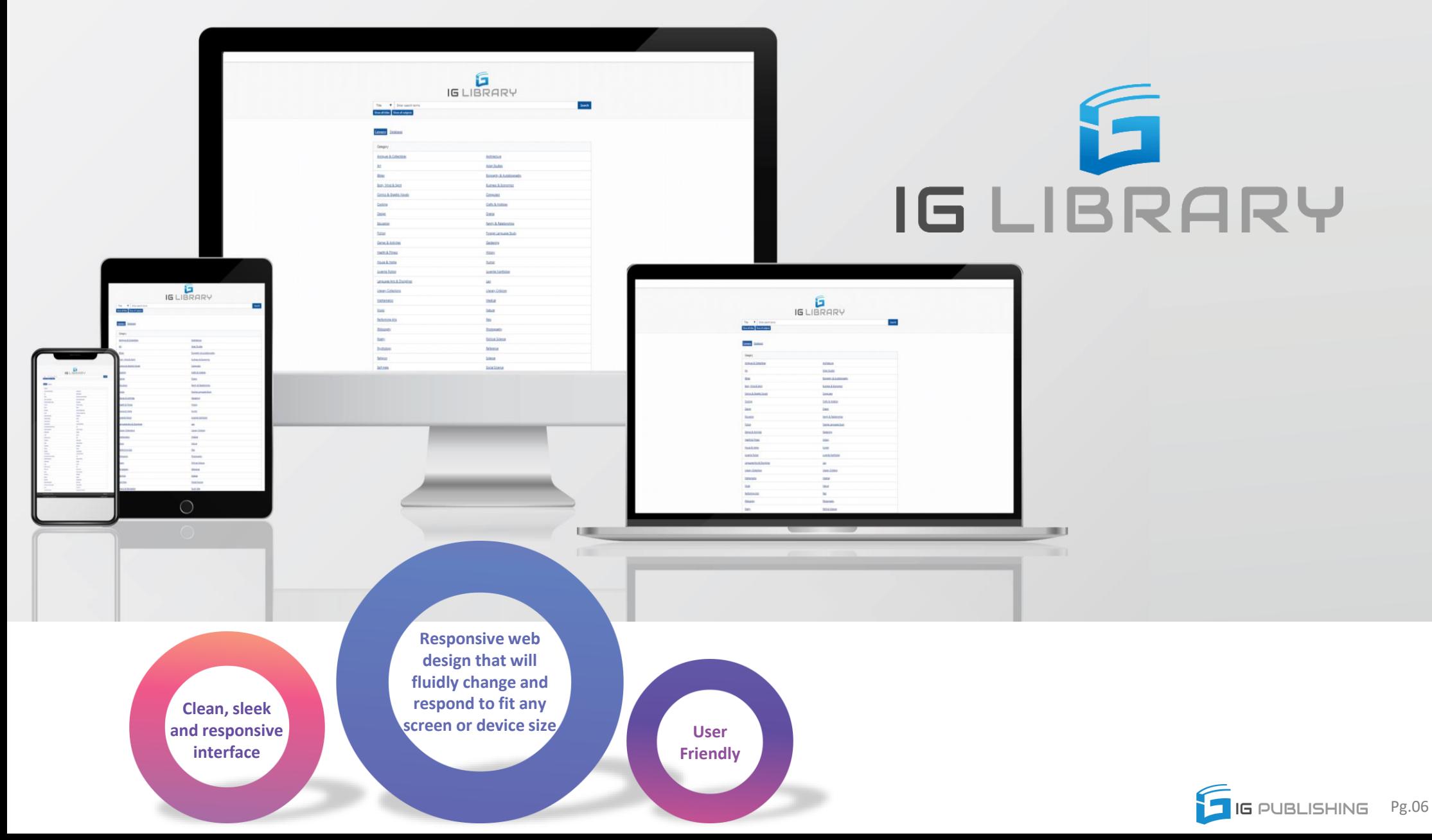

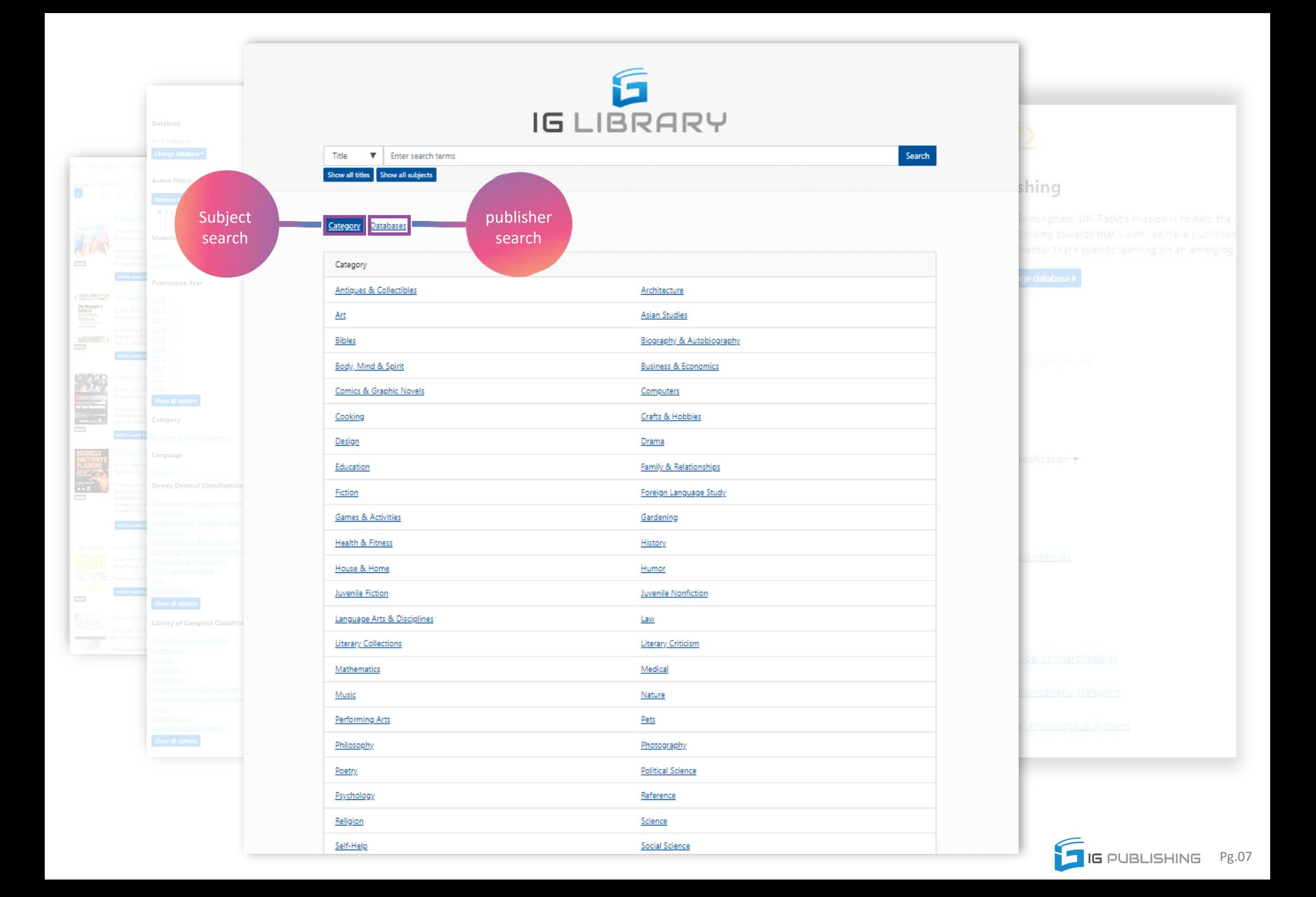

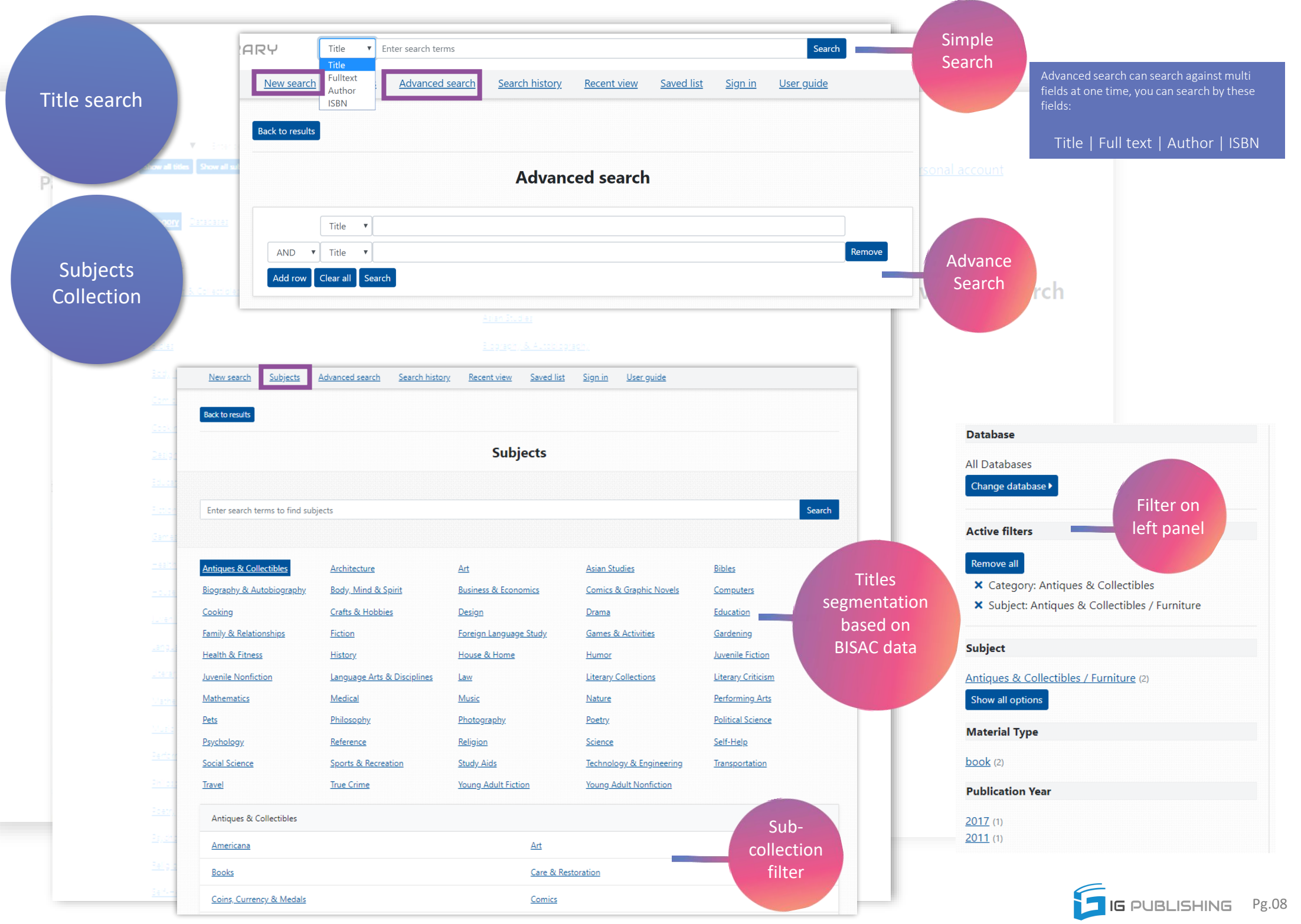

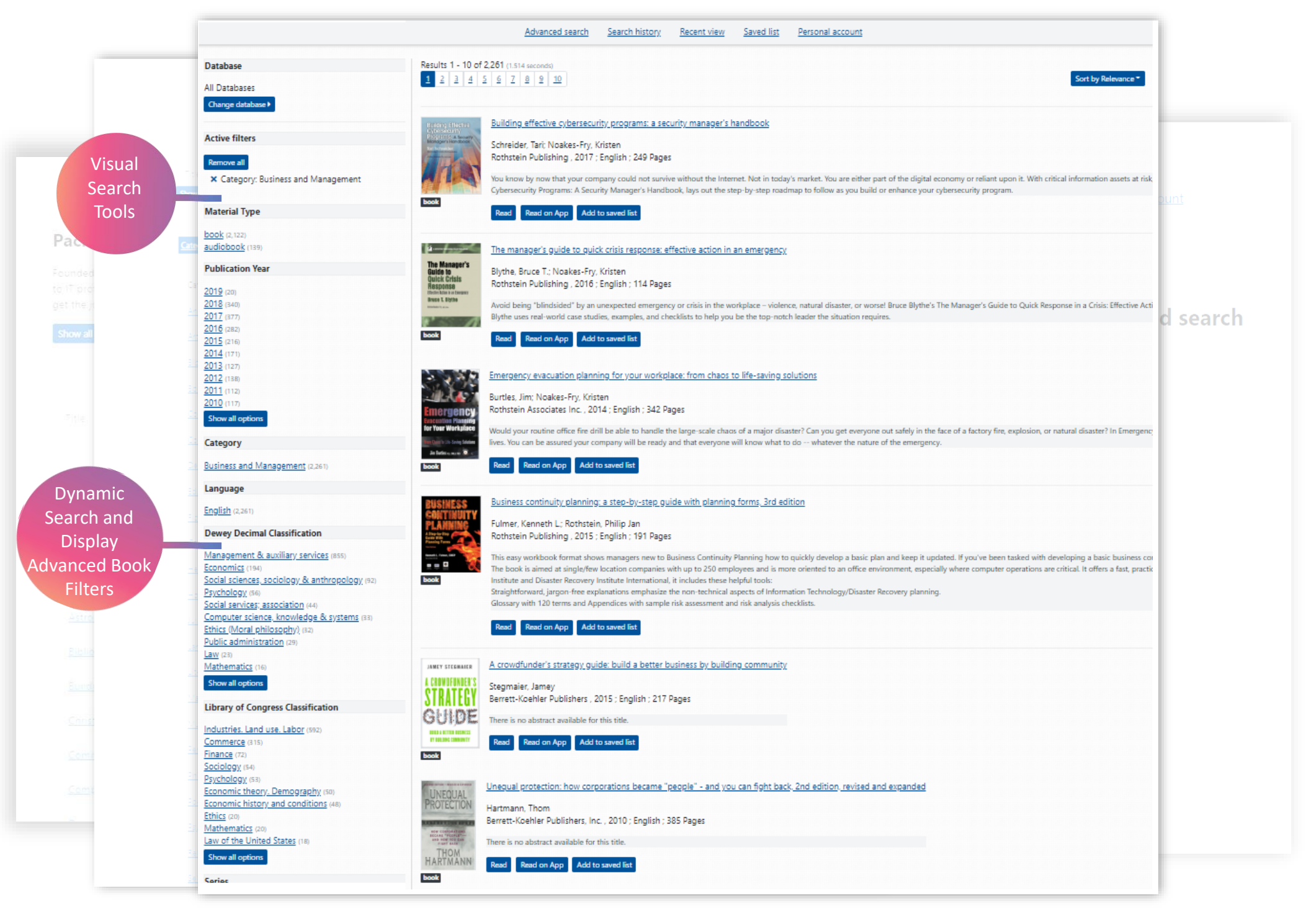

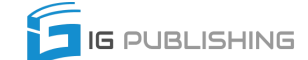

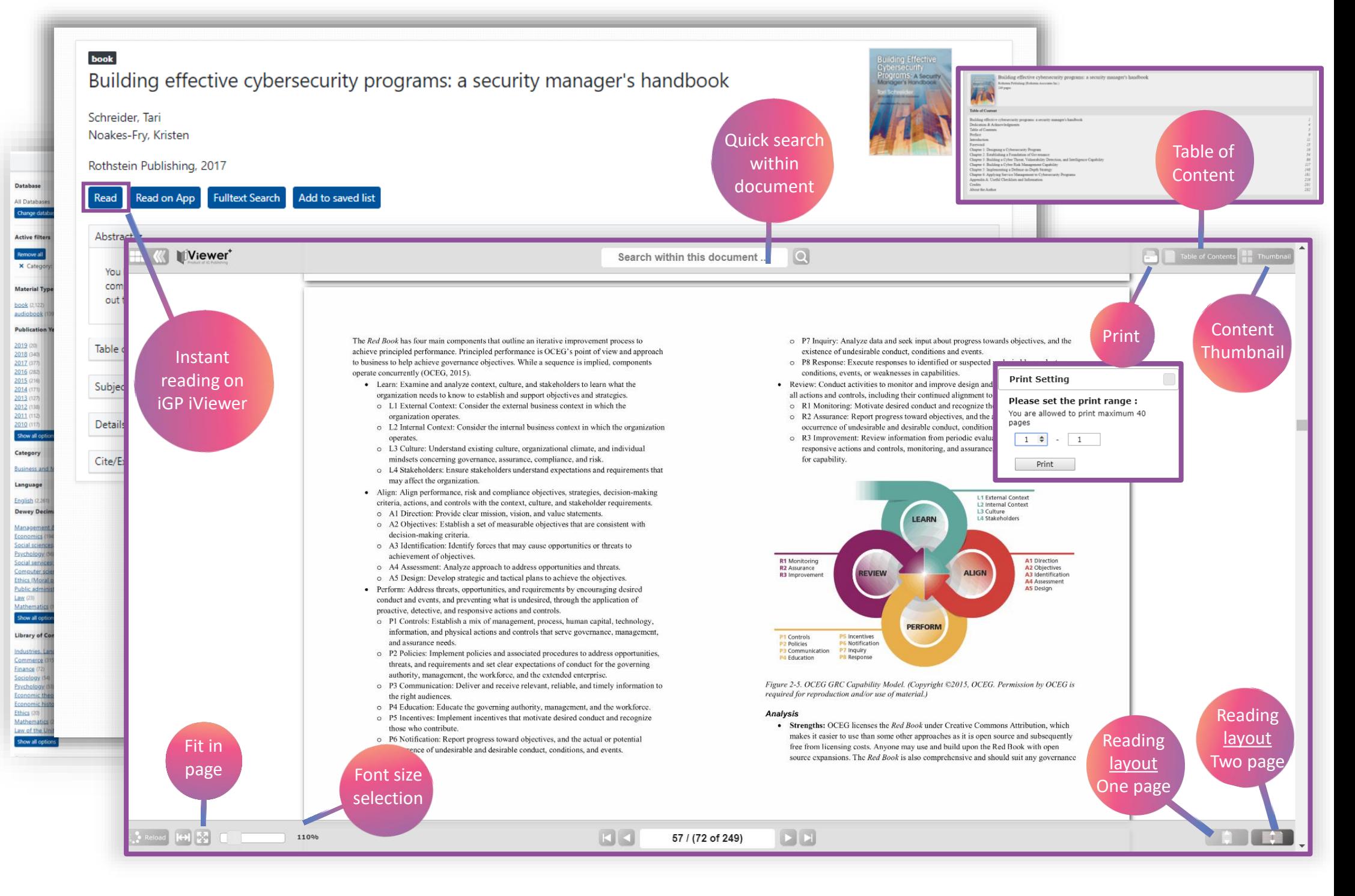

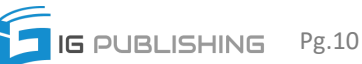

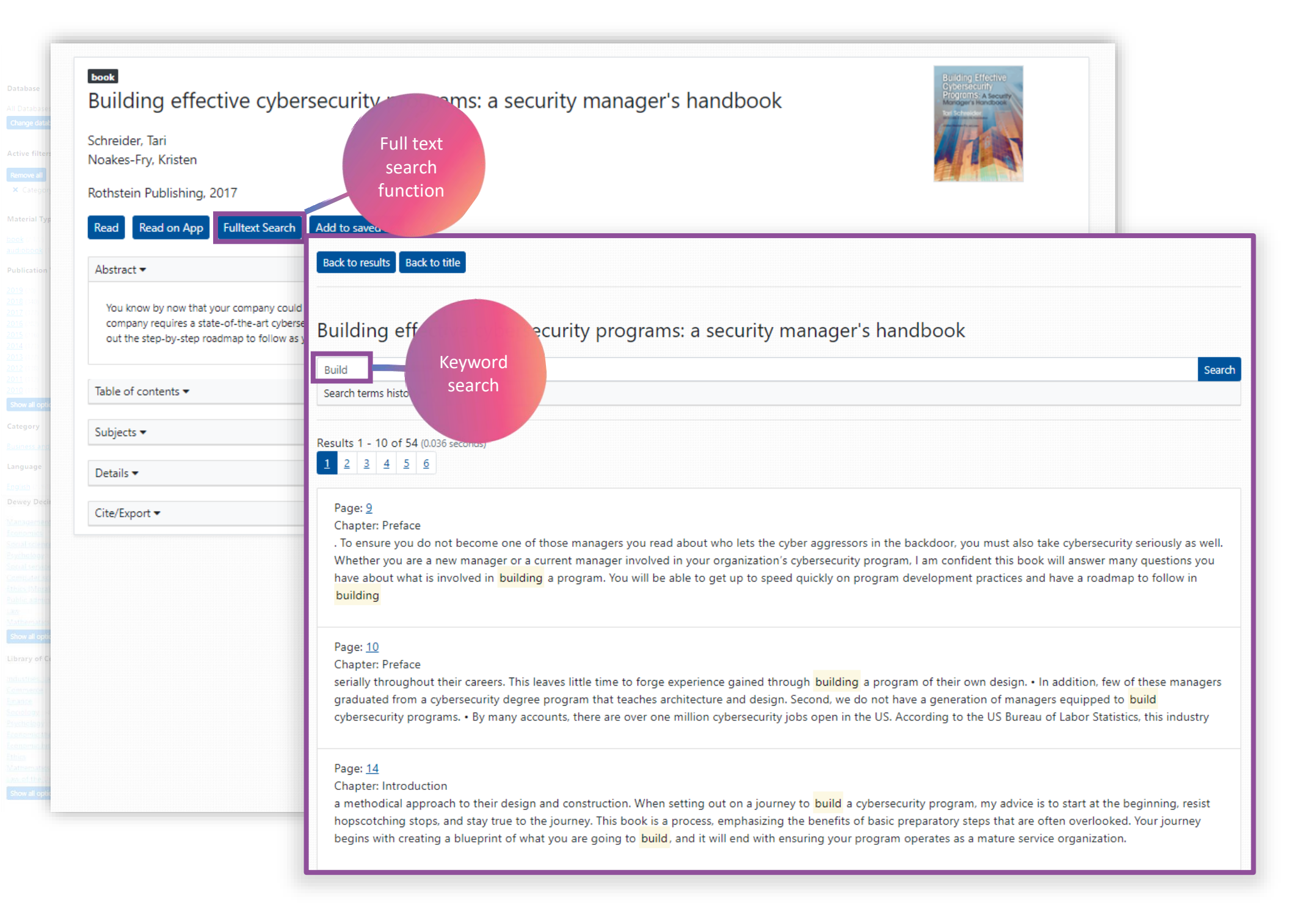

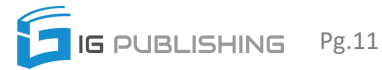

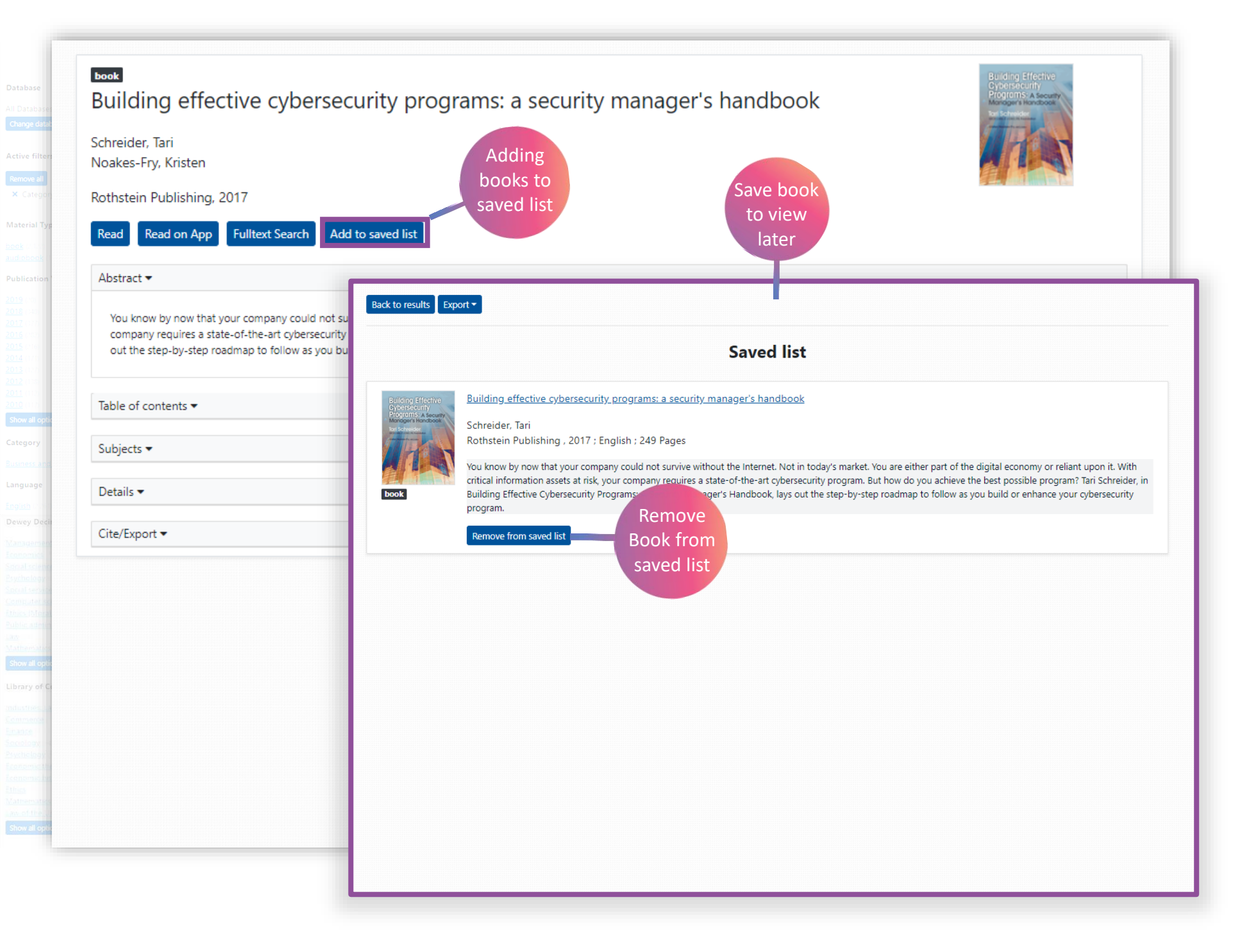

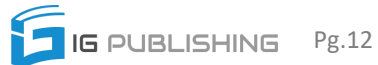

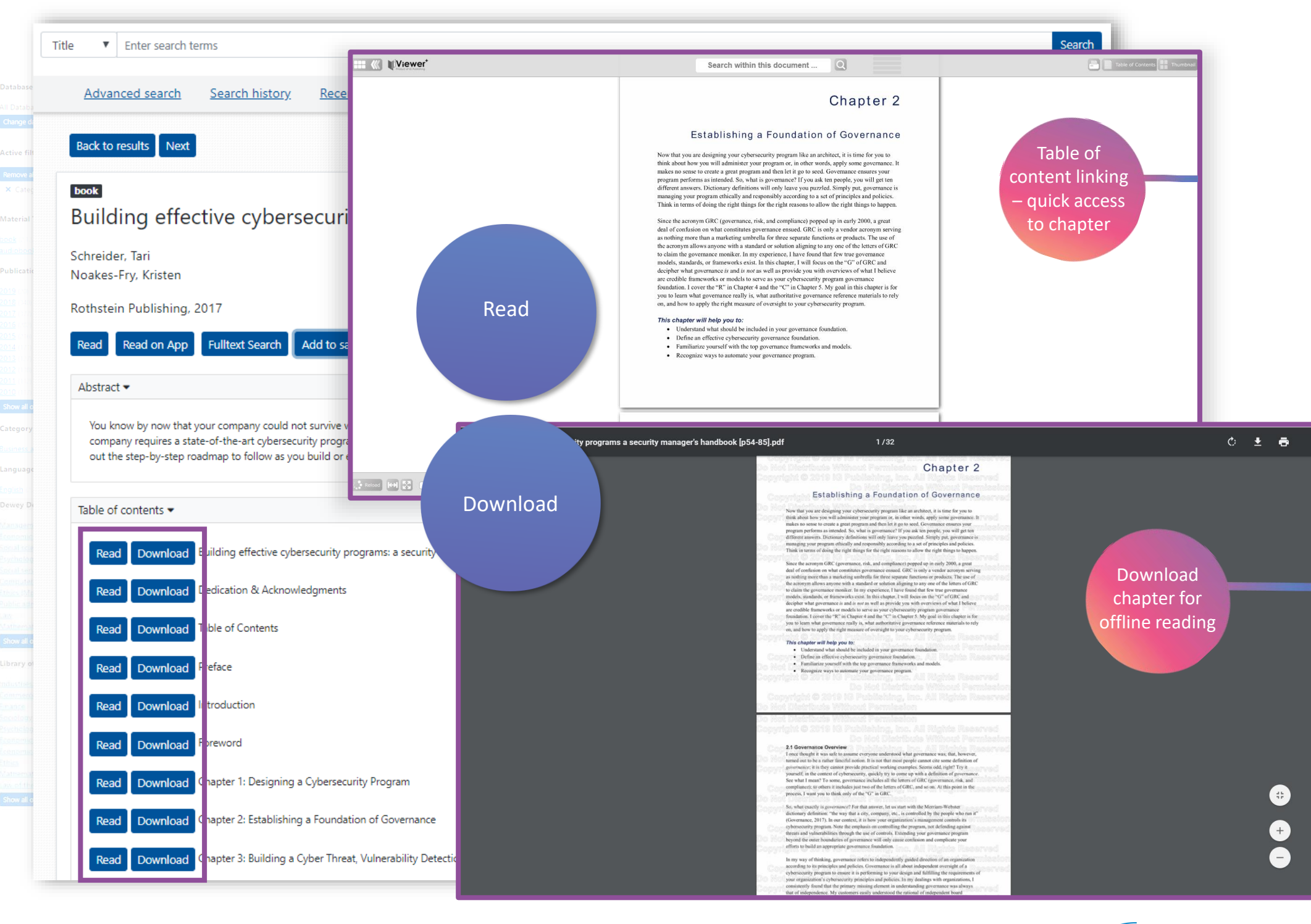

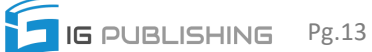

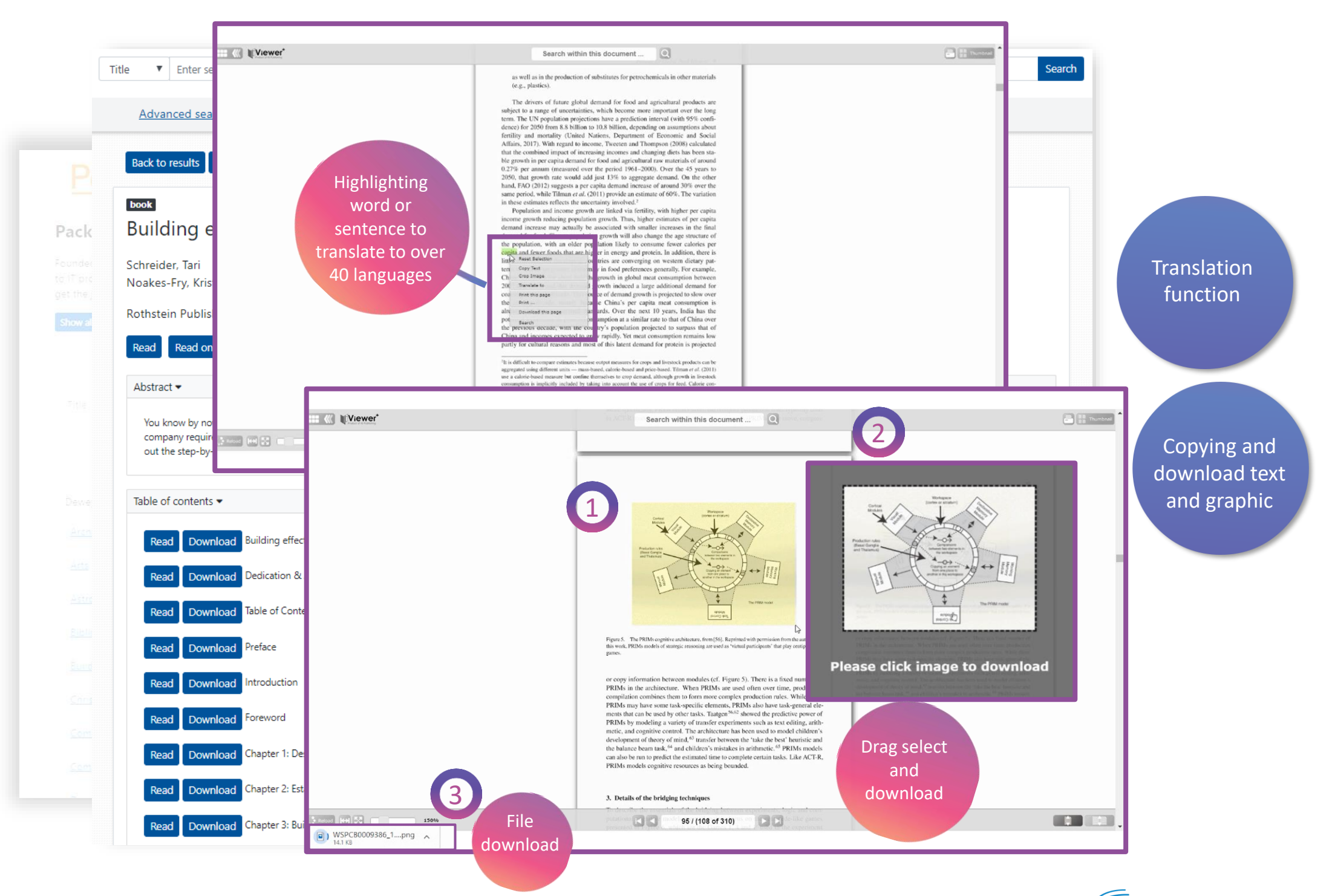

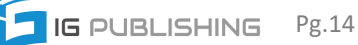

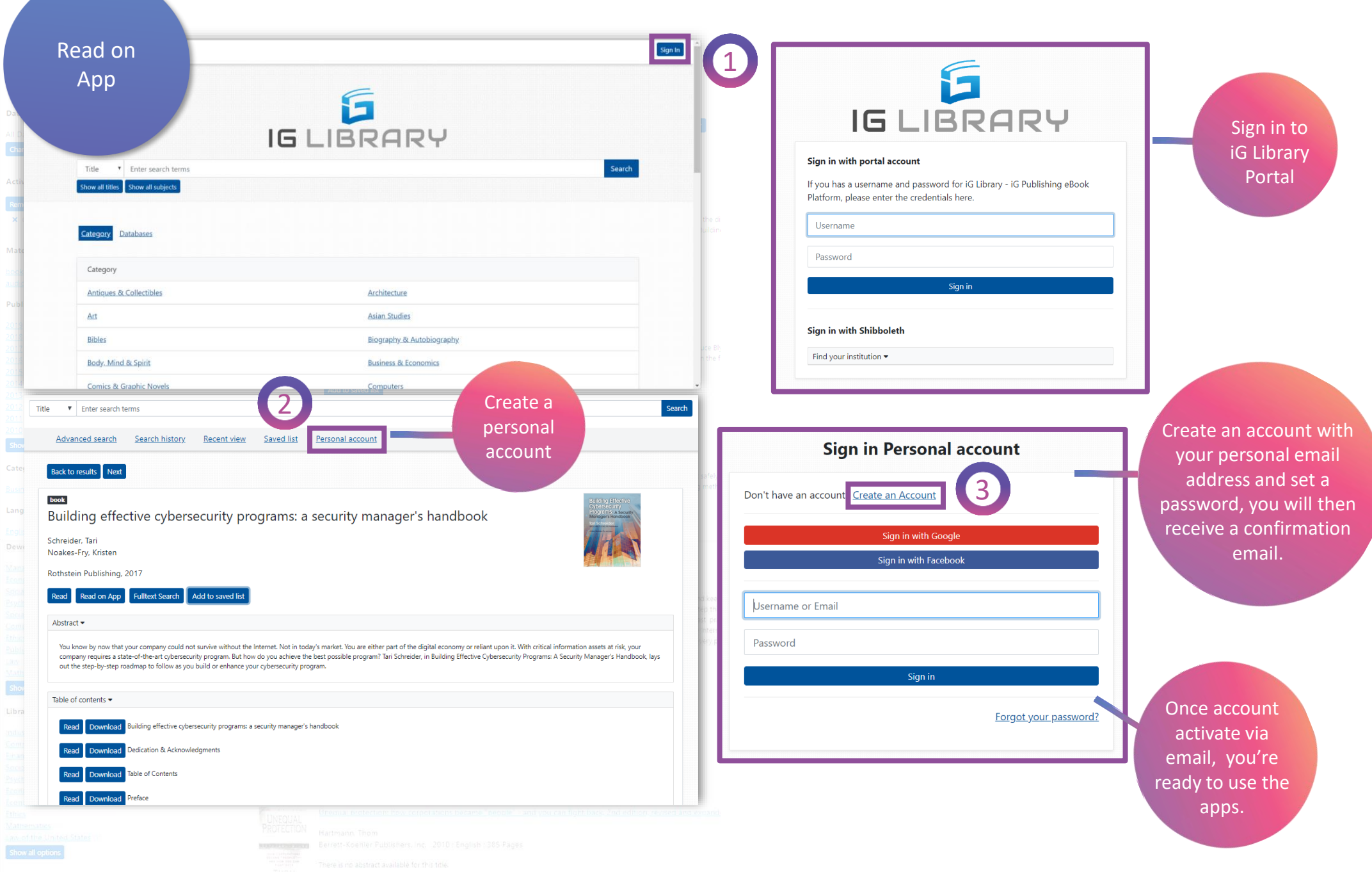

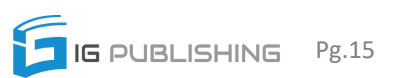

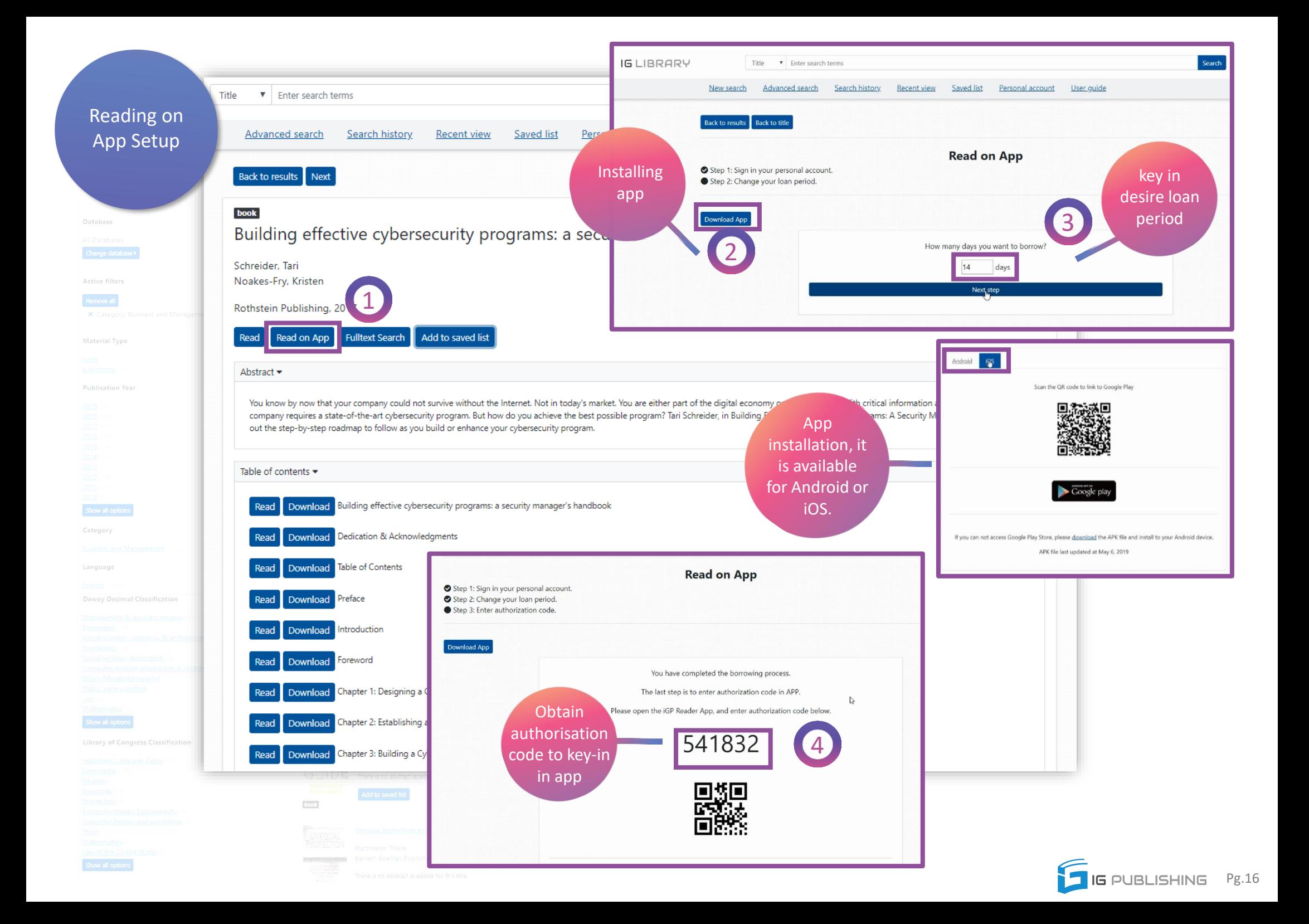

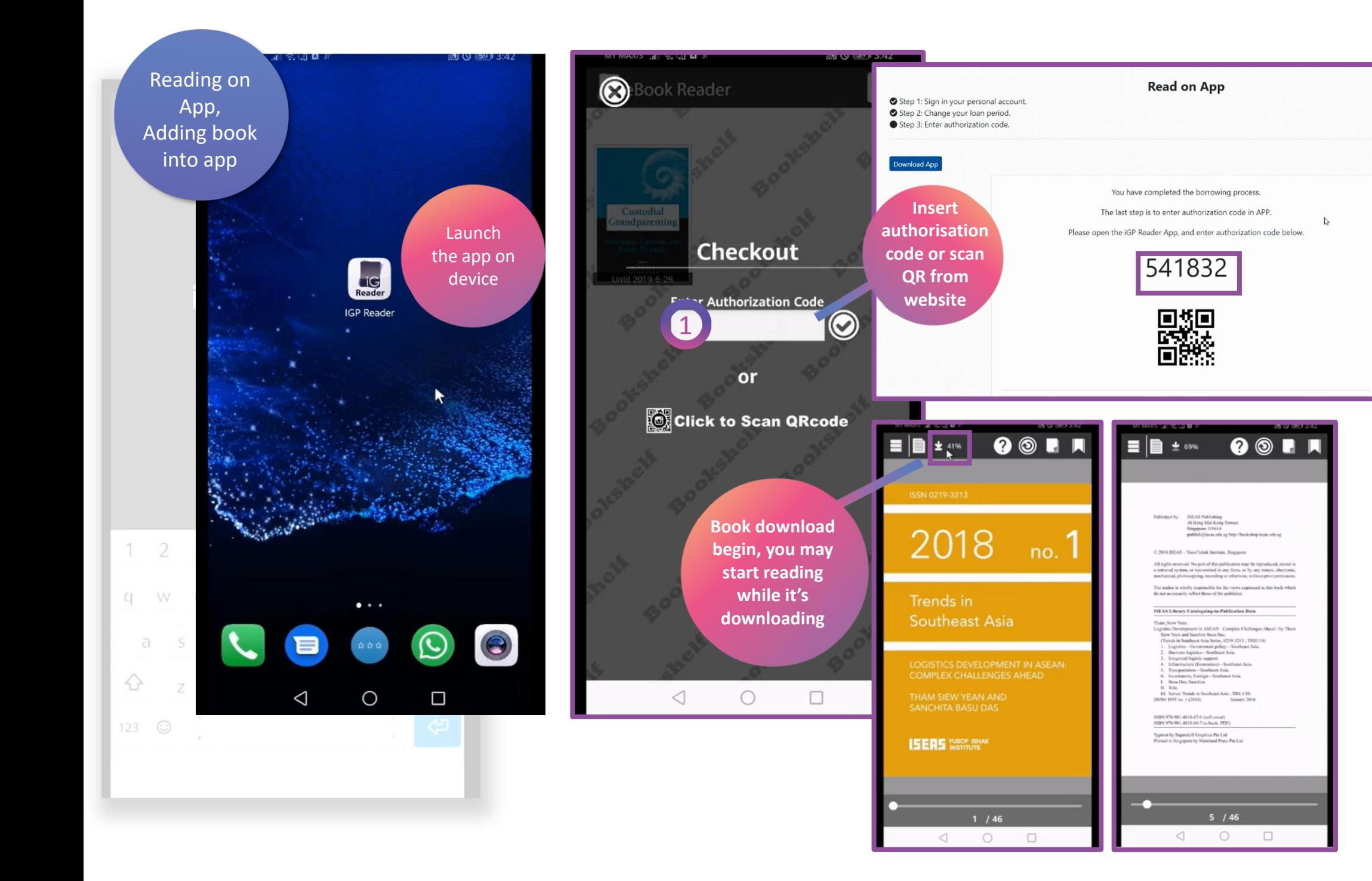

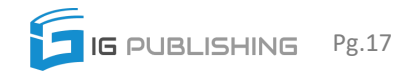